## **Job Import Exchange Rates Via YQL**

Dieser Job ermöglicht den Import verschiedener Wechselkurse des Euros mit Hilfe von Yahoo Query Language.

## **Jobkonfiguration**

- **Bestehende Kurse überschreiben**
- **Währung auswählen**
	- Alles
	- Nur bestehende Währungen
	- Individuelle Auswahl: es erscheint eine Doppel Liste um die gewünschten Währungen auszuwählen
- **Zeitintervall**
	- 1 bis 90 Tage zurück
	- seit dem: es erscheint ein Datumsauswähler
- **Tage zurück**

## **Felder**

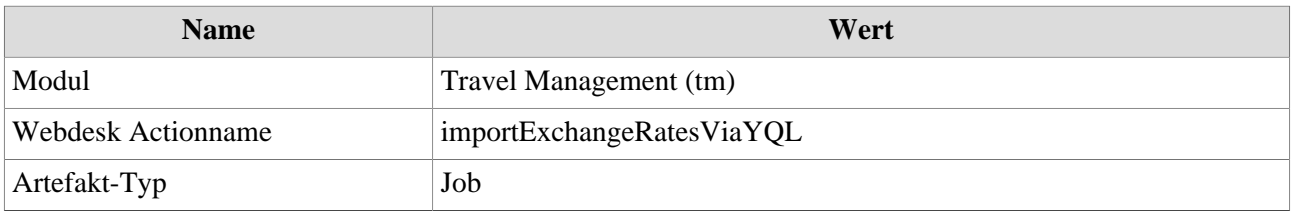